# **RICHTLINIEN**

# **ZUR GESTALTUNG STUDENTISCHER**

# SEMINAR, ABSCHLUSS- UND PROMOTIONSARBEITEN

DEPARTMENT FÜR DEUTSCHE SPRACHE UND LITERATUR KLAUSENBURG, 2021

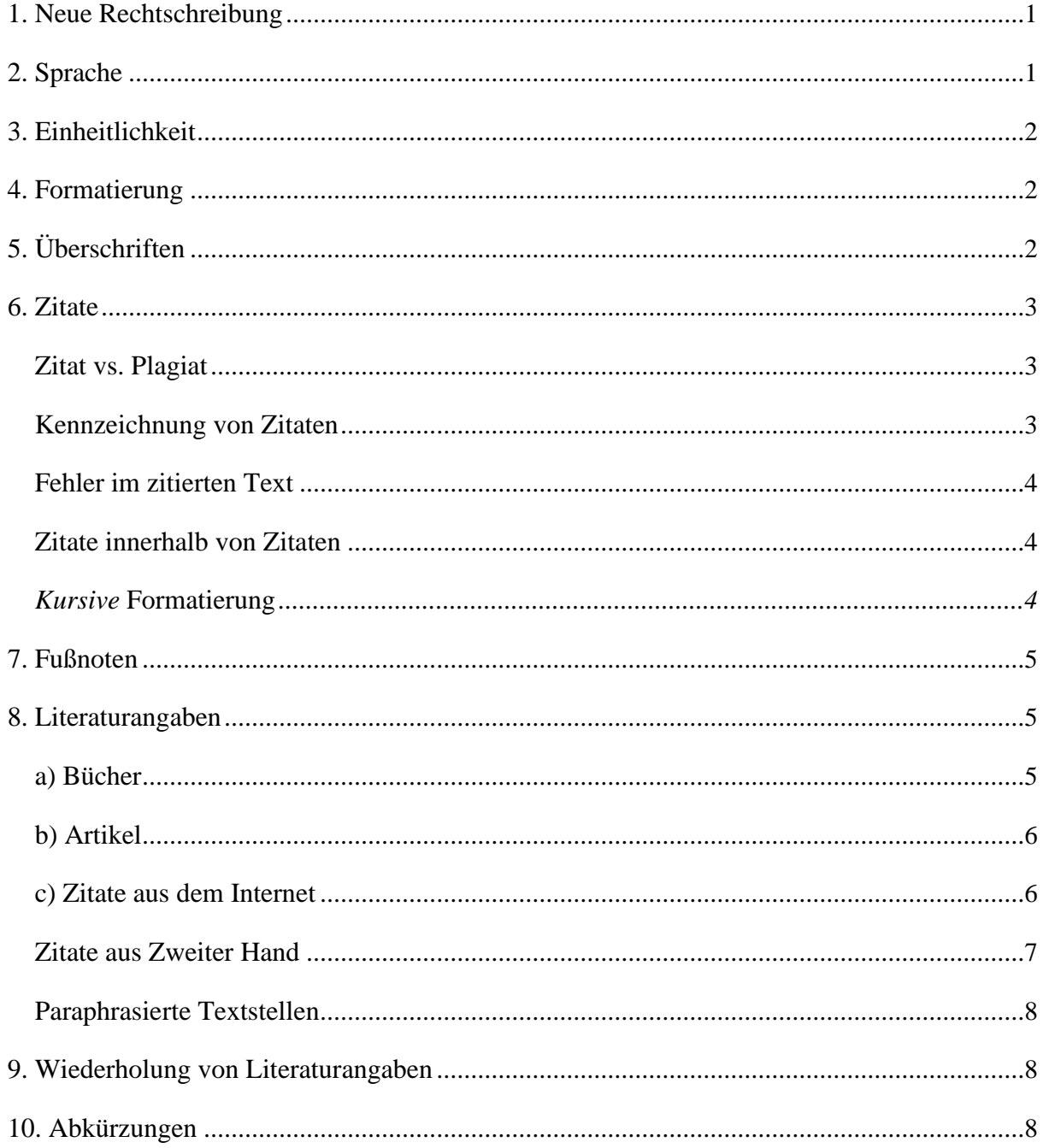

# <span id="page-1-0"></span>1. NEUE RECHTSCHREIBUNG

Berücksichtigen Sie in Ihrer Arbeit die Regeln der [neuen deutschen Rechtschreibung.](https://www.duden.de/sites/default/files/downloads/Duden_Die_neue_deutsche_Rechtschreibung_kurz_gefasst.pdf)<sup>1</sup> Zitierte Textstellen, die in der alten Rechtschreibung verfasst sind, werden so übernommen – ein [sic]<sub>2</sub> ist nicht notwendig.

# 2. SPRACHE

Um sich präzise ausdrücken zu können, ist wissenschaftliche Fachsprache und die Benutzung von Fachtermini unumgänglich. Nicht notwendig sind aber komplizierte, lange Sätze – achten Sie darauf, sich möglichst einfach und klar auszudrücken.

In der deutschsprachigen akademischen Welt ist es üblich, Texte geschlechtsneutral zu formulieren. Die Universität Kassel argumentiert dies bspw. folgendermaßen:

Sprache ist die wichtigste Kommunikationsform der Menschen und der zentrale Baustein von Texten. Jedoch ist Sprache kein neutrales Werkzeug, das alle Menschen in gleicher Weise anspricht oder die Welt einfach nur abbildet. Vielmehr drücken sich in der Sprache gesellschaftliche Norm- und Wertvorstellungen aus, wodurch wiederum unsere Wahrnehmungen geprägt und Realitäten erschaffen werden. […] Wenn auf Webseiten, in Seminarankündigungen und im universitären Alltag von den Professor*en* gesprochen wird, entsteht dadurch ein Bild von der Universität, in dem Frauen als Professorinnen, Studentinnen, Mitarbeiterinnen nicht präsent sind. Aus diesem Grund spielt geschlechtergerechte Sprache und auch die Auswahl von Bildern eine zentrale Rolle. Texte geschlechtergerecht zu formulieren bedeutet, Frauen und Männer gleichermaßen anzusprechen, Frauen sprachlich und bildlich sichtbar zu machen und stereotypen Vorstellungen über die gesellschaftlichen Rollen von Männern und Frauen entgegen zu arbeiten.<sup>3</sup>

Sie sind nicht dazu verpflichtet, aber eingeladen, geschlechtsneutrale Sprache zu benutzen. Wenn möglich, empfehlen wir geschlechtsneutrale Pluralformen – bspw. Studierende,

<sup>1</sup>Benutzen Sie eine deutschsprachige Version von Windows Word oder LibreOffice Writer, um die Autokorrektur benutzen zu können; eine (schlechte) Alternative sind Online-Korrekturprogramme, bspw[. hier von Duden.](http://www.duden.de/rechtschreibpruefung-online/)  $2$  Siehe S. 5.

<sup>3</sup> *Geschlechtergerecht in Sprache und Bild. Ein Leitfaden.* Hg.: Universität Kassel. Online verfügbar: [https://www.unikassel.de/intranet/fileadmin/datas/intranet/gleichstellung/dokumente/Geschlechtergerecht\\_in\\_Sp](https://www.unikassel.de/intranet/fileadmin/datas/intranet/gleichstellung/dokumente/Geschlechtergerecht_in_Sprache_und_Bild_2017-08_web.pdf) rache und Bild  $2017-08$  web.pdf. [Zugriff am: 30.11.2017]

<span id="page-2-0"></span>Lehrende etc. –; wo dies nicht möglich ist, empfehlen wir den Asterisken\*: Leser\*innen, Autor\*innen etc. Für weitere Informationen und Hintergründe zum Thema finden Sie zahlreiche Leitfäden unterschiedlicher Universitäten online, beispielsweise [hier den Leitfaden](https://www.uni-kassel.de/intranet/fileadmin/datas/intranet/gleichstellung/dokumente/Geschlechtergerecht_in_Sprache_und_Bild_2017-08_web.pdf) [der Universität Kassel.](https://www.uni-kassel.de/intranet/fileadmin/datas/intranet/gleichstellung/dokumente/Geschlechtergerecht_in_Sprache_und_Bild_2017-08_web.pdf)

## 3. EINHEITLICHKEIT

Achten Sie auf ein einheitliches Layout Ihres Textes, das heißt: Benutzen Sie konsequent dieselbe Zitierweise (wie hier angegeben), formatieren Sie Überschriften einheitlich (benutzen Sie dafür Formatvorlagen4) usw.

# 4. FORMATIERUNG

- − Seitenrand: links 3–3,5 cm, rechts 2,5 cm, oben 2,5 cm, unten 2,5 cm
- − Seitenzahlen rechts unten (nicht auf dem Deckblatt)
- − Blocksatz
- − Buchstabentyp: Times New Roman, Größe: Haupttext 12 pt, Fußnoten 10 pt, eingerückte Zitate 11 pt
- − Zeilenabstand: 1,5 (Haupttext), 1 (Fußnoten und eingerückte Zitate)

# 5. ÜBERSCHRIFTEN

Werden fortlaufend nummeriert; Unterüberschriften nach dem Schema 1.1., 1.2, 1.3 usw. Nicht mehr als drei Ebenen (kein 1.2.4.2.)

<sup>4</sup>Damit können Sie auch das Inhaltsverzeichnis automatisch erstellen – googlen Sie nach Ihrer Version von Word bzw. Writer und "Formatvorlagen benutzen".

# <span id="page-3-0"></span>6. ZITATE

#### Zitat vs. Plagiat

Zitate sind in der wissenschaftlichen Praxis unumgänglich – wir müssen uns auf die Forschung anderer beziehen, um Fakten und Aussagen überprüfbar zu machen und um Argumente zu stützen. Auch für Dinge, die Sie selbst ,wissen', müssen Sie eine zitierfähige Quelle angeben – außer, es handelt sich um Weltwissen (bspw. die Aussage, dass Berlin die Hauptstadt von Deutschland ist) oder um Ihre eigene Analyse oder Interpretation.

Wenn Sie Sätze oder auch nur Informationen in Ihrer Arbeit wiedergeben, die aus anderen Quellen kommen und dies nicht angeben, ist dies ein Plagiat. Ein Plagiat widerspricht nicht nur wissenschaftlicher Ethik – es handelt sich dabei außerdem um Diebstahl geistigen Eigentums sowie Betrug an der Universität.

#### Kennzeichnung von Zitaten

Zitierte Textstellen werden im laufenden Text in doppelte Anführungszeichen gesetzt, nach dem Schema "".<sub>5</sub> Längere Zitate (über drei Zeilen) und Verse (mehr als zwei Verszeilen) werden folgenderweise formatiert:

- eigener Absatz
- Schriftgröße 11
- ohne Anführungszeichen
- Zeilenabstand 1
- links eingerückt (siehe Bsp. unten)

Wenn Sie dem Zitat etwas hinzufügen, setzen Sie diesen Teil in eckige Klammern []; wenn Sie etwas auslassen, markieren Sie das Fehlen mit drei Punkten in eckigen Klammern […].

Karstens und Schütte hielten fest, dass das "Fernsehen in Deutschland [...] immer ein Politikum gewesen [ist]"<sup>6</sup>.

<sup>5</sup>Dafür muss die Sprache des Textes auf ,Deutsch' festgelegt sein – Tutorial [hier.](https://www.youtube.com/results?search_query=word+sprache+%C3%A4ndern)

<sup>6</sup> Karstens, Eric; Schütte, Jörg: *Praxishandbuch Fernsehen. Wie TV-Sender arbeiten.* 2., aktualisierte Auflage. Wiesbaden: Verlag für Sozialwissenschaften 2010*,* S. 11.

## <span id="page-4-0"></span>Fehler im zitierten Text

Enthält der zitierte Abschnitt einen Fehler (inhaltlich, orthographisch etc.) kennzeichnen Sie mit einem [sic] direkt nach der betreffenden Stelle, dass der Fehler bereits in der Quelle vorhanden war.

#### Zitierregeln müssen strehng [sic] eingehalten werden.

#### Zitate innerhalb von Zitaten

Sie sind mit einfachen Anführungszeichen (nach dem Schema '') zu kennzeichnen. Wenn im Text Begriffe in einfache Anführungszeichen gesetzt werden, signalisieren Sie damit, dass den Begriff metasprachlich verwenden, oder dass Sie sich davon distanzieren – wenn bspw. unwissenschaftliche oder problematische Begriffe benutzt werden müssen:

#### Beispiel für kurzes Zitat:

"Das postmoderne Empfinden stellt das Konzept eines ,wahren' oder ,grundlegenden' Selbst in Frage, wie auch das dazugehörige Bedürfnis nach persönlicher Einheitlichkeit und Beständigkeit."

#### Beispiel für langes Zitat:

Längere Zitate (über drei Zeilen) und Verse (mehr als zwei Verszeilen) sind in Schriftgröße 11 zu schreiben und werden ohne Anführungszeichen als eigener Absatz gestaltet, der **einzeilig** gesetzt und blockweise eingerückt wird. Hinzufügungen oder Auslassungen der Verfasserin oder des Verfassers werden im Zitat durch eckige Klammern [...] markiert.

#### *Kursive* Formatierung

Diese benutzen Sie im Fließtext für Werktitel (Goethes Werk *Wilhelm Meister*); außerdem können Sie sie benutzen, um einzelne Worte zu betonen bzw. hervorzuheben. Wenn diese Betonung bereits im zitierten Text vorhanden ist, kennzeichnen Sie dies direkt nach dem Zitat mit der Anmerkung [Hervorhebung vom\*von der Verfasser\*in] bzw. [Herv. v. V.]; wenn eine

<sup>7</sup> Gergen, Kenneth: *Das übersättigte Selbst: Identitätsprobleme im heutigen Leben.* Heidelberg: Carl-Auer-Systeme 1996, S. 289.

<span id="page-5-0"></span>Hervorhebung bereits im Original gegeben ist, kennzeichnen Sie dies mit [Hervorhebung im Original] bzw. [Herv. i. O.].

# 7. FUßNOTEN

Fußnotenzeichen werden folgenderweise formatiert (Word/Writer macht das automatisch:  $V$ erweise → Fußnote einfügen, Tutorial [hier\)](https://www.youtube.com/results?search_query=word+fu%C3%9Fnote+einf%C3%BCgen)

- − Hochgestellt (dadurch automatisch klein)
- − ohne Klammer
- − direkt hinter dem zweiten Anführungszeichen, bzw.
- hinter ein direkt folgendes Interpunktionszeichen gesetzt.

Bezieht sich die Angabe in der Fußnote auf den gesamten Satz, befindet sich das Fußnotenzeichen nach dem schließenden Satzzeichen; bezieht sich die Angabe auf ein Wort oder eine Wortgruppe<sub>9</sub>, wird es direkt danach positioniert, vor dem abschließenden Satzzeichen.

Neben Quellenangaben werden auch Anmerkungen, Ergänzungen etc. in Fußnoten vermerkt. Eine Fußnote endet immer mit einem Punkt.

# 8. LITERATURANGABEN

Erfolgen in den Fußnoten*<sup>10</sup>* ausführlich nur bei der ersten Nennung in folgender Form (ab der zweiten Nennung abgekürzt, siehe Punkt 7):

a) Bücher

#### - **Monographien**

Name, Vorname (Verf.11): *Titel. Untertitel*. Auflage. Ort: Verlag Jahr, Seite.

Welsch, Wolfgang: *Ästhetisches Denken.* Stuttgart: Reclam 1990, S. 34.

<sup>8</sup> Das sieht so aus – gilt für Punkt, Komma, Semikolon etc.

<sup>9</sup> Das sieht so aus – es muss erkennbar sein, worauf genau die Fußnote sich bezieht.

<sup>&</sup>lt;sup>10</sup>Im Literaturverzeichnis bzw. der Bibliographie am Ende geben Sie die Seitenzahl nicht an; bei Artikeln wird aber die Gesamtseitenzahl angegeben.

 $11$ der Verfasserin oder des Verfassers. (Verf.) wird in der Arbeit nicht angemerkt – es dient nur hier zur Erklärung. Die Angabe (Hg.) nach dem Namen der\*des Herausgeber\*in wird aber immer angeführt (Siehe Beispiel).

#### <span id="page-6-0"></span>- **Herausgeberschriften, Sammelbände**

Name, Vorname (Hg.): *Titel. Untertitel.* Auflage. Ort: Verlag Jahr, Seite.

Barner, Wilfried (Hg.): *Geschichte der deutschen Literatur von 1945 bis zur Gegenwart*. München: C.H. Beck 1994, S. 45.

b) Artikel

#### - **in Zeitschriften**

Name, Vorname (Verf.)*: Titel. Untertitel*. In: *Zeitschriftentitel* Jahrgangsnummer (Jahr), ggf. Heft, Seiten des gesamten Textes, hier: zitierte Seite.

Hermsdorf, Klaus: *Stätten deutscher Literatur*. In: *Weimarer Beiträge* 35 (1989), H. 3, S. 251– 262, hier S. 259.

#### - **in Sammelwerken**

Name, Vorname (Verf.): *Titel. Untertitel*. In: Name, Vorname (Hg.): *Titel. Untertitel*. Auflage. Ort: Verlag Jahr (= Reihe), S.  $xx - xx_{12}$ , hier: S.  $xx_{13}$ .

Vietta, Silvio: *Einheit als Formproblem in Rilkes "Malte Laurids Brigge" und in der literarischen Moderne.* In: Schweikert, Rudi (Hg.): *Korrespondenzen*. *Festschrift für Joachim W. Storck aus Anlaß seines 75. Geburtstages*. St. Ingbert: Röhrig 1999 (= Mannheimer Studien zur Literatur- und Kulturwissenschaft, Bd. 20), S. 511–521, hier S. 513.

#### c) Zitate aus dem Internet

Auch hier sollte möglichst der\*die Verfasser\*in angegeben werden; die Institution, die die Seite betreibt; wann der Text publiziert wurde… diese Informationen finden Sie bei Online-

<sup>12</sup>Seitenangaben des Aufsatzes – er beginnt auf Seite xx und endet auf Seite yy.

<sup>&</sup>lt;sup>13</sup>Die Seite, die Sie zitieren.

<span id="page-7-0"></span>Artikeln aus Datenbanken auf der ersten Seite o.Ä.; bei Homepages im Impressum. Seiten ohne Impressum sind meist nicht zitierfähig.

Nachname, Vorname (Verf.): *Titel des Textes. Untertitel*. In: Titel des Portals oder der Homepage, Entstehungszeit des Textes oder Datum der Veröffentlichung. Online verfügbar: URL: http://... [Zugriff am: Datum].

Wird kein\*e Verfasser\*in angegeben, geben Sie die Institution an, die den Text veröffentlicht hat, als Herausgeberin an.

Fehlauer-Lenz, Ingrid*: Von der übersetzten Ironie zur ironischen Übersetzung.* Dissertation. Philosophische Fakultät II der Martin-Luther-Universität Halle-Wittenberg, 2008. Online verfügbar: http://sundoc.bibliothek.uni-halle.de/diss-online/08/08H316/t4.pdf [Zugriff am 09.03.2014].

Mehrere Verfasser\*innen, Herausgeber\*innen oder Orte:

In diesem Fall werden bis zu drei Namen aufgenommen und durch Semikola getrennt; bei mehr als drei Namen folgt nach dem dritten "et al." [lat. et alii', = ,und andere']. Landschaftszusätze bei Ortsangaben werden mit einem Schrägstrich von der Ortsbezeichnung abgetrennt und stets ausgeschrieben, wie z.B. "Frankfurt/Main", "Freiburg/Breisgau", etc.

## Zitate aus Zweiter Hand

Wenn eine Quelle ein Zitat enthält, das Sie ebenfalls zitieren wollen – also ein Second-Hand-Zitat – suchen Sie zunächst nach der Primärquelle. Wenn diese nicht zugänglich ist, zitieren Sie zunächst die Quelle, aus der das Zitat ursprünglich stammt; danach schreiben Sie "Zitiert nach:" und geben Ihre Quelle an.

Lyotard, Jean-François: *Réponse à la question: Qu'est-ce que la postmoderne?* In: *Critique* 37 (1982), S. 357–367. Zitiert nach der deutschen Übersetzung: *Beantwortung der Frage: Was ist Postmoderne*. In: *Tumul* 4 (1982), S. 138.

#### <span id="page-8-0"></span>Paraphrasierte Textstellen

Auch bei paraphrasierten Textstellen muss die Quelle angegeben werden. Jegliche Information, die nicht Weltwissen oder ihr eigenes Forschungsergebnis ist, muss mit Quellen belegt werden – also auch Textstellen, die Sie nicht direkt zitieren, deren Inhalt Sie aber wiedergeben. Diese Quellen geben Sie wie oben beschrieben an – allerdings setzen Sie vor das Zitat den Hinweis Vgl. (= Vergleiche).

Auch Kenneth Gergen betont, dass postmodernes Empfinden bisherige Konzepte des , Selbst' in Frage stellt.<sup>14</sup>

# 9. WIEDERHOLUNG VON LITERATURANGABEN

In den Fußnoten ab der zweiten Nennung in folgender Form: Nachname des Autors, Seite<sub>15</sub>. Zitieren Sie mehrere Werke vom gleichen Autor, geben Sie zusätzlich das Erscheinungsjahr an<sub>16</sub>.

Zitieren Sie *auf derselben Seite* mehrmals direkt hintereinander aus derselben Quelle, genügt in der Fußnote der Hinweis: Ebd., Seite<sub>17</sub>. Wird dieselbe Seite noch einmal zitiert, genügt die Angabe Ebd.18.

# 10. ABKÜRZUNGEN

S. = Seite; Bd. = Band; Hg. = Herausgeber; Vgl. = vergleiche; Ebda. = ebenda; Aufl. = Auflage; Herv. v. Verf. = Hervorhebung vom Verfasser/der Verfasserin; Herv. i. O. = Hervorhebung im Original. Geläufige Abkürzungen, wie "z.B.", "u.a.", "d.h.", "bzw." werden ohne Leerzeichen geschrieben.

<sup>14</sup>Vgl. Gergen, S. 289.

 $15\overline{\text{Vietta}}$ , S. 512.

<sup>16</sup>Müller, 2007, S. 45.

 $17$ Ebd., S. 513.

 $18$ Ebd.